# $\boxed{1}$  TREINAWEB

# **CONTEÚDO PROGRAMÁTICO**

C# (C Sharp) - TDD

Carga horária: 14 horas

TreinaWeb Tecnologia LTDA CNPJ: 06.156.637/0001-58 Av. Paulista, 1765 - Conj 71 e 72 São Paulo - SP

### **CONTEÚDO PROGRAMÁTICO**

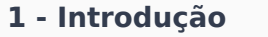

**E** Introdução

#### **2 - Preparando o ambiente**

**■ Obtendo o Visual Studio** 

**■ Sobre o Visual Studio** 

Visual Studio 2015 RC

#### **3 - Conhecendo testes**

Afinal, pra que testar? O que são estes testes?

**■ Técnicas de teste de software** 

#### **Tipos de teste de software**

#### **E** Níveis de teste de software

● Questionário 3 questões

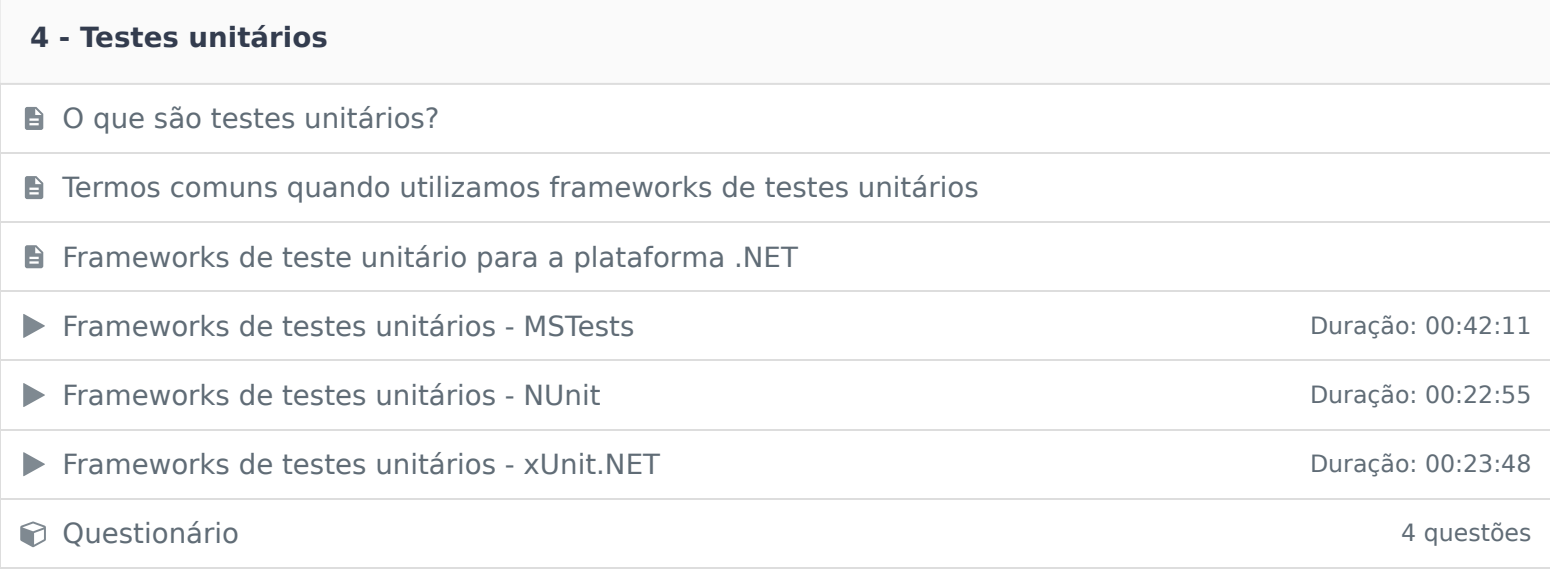

# **5 - Cobertura de teste**

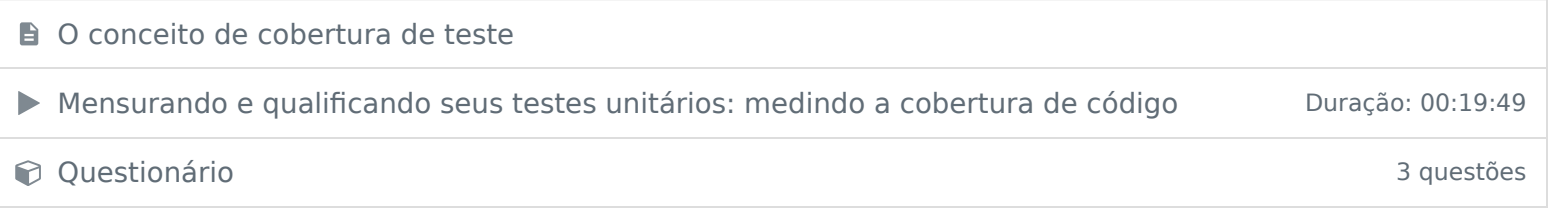

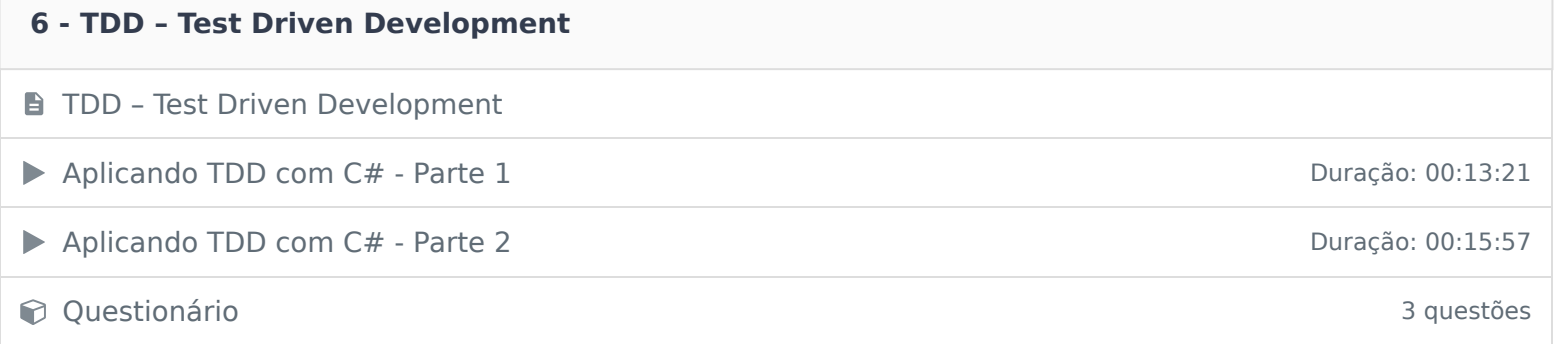

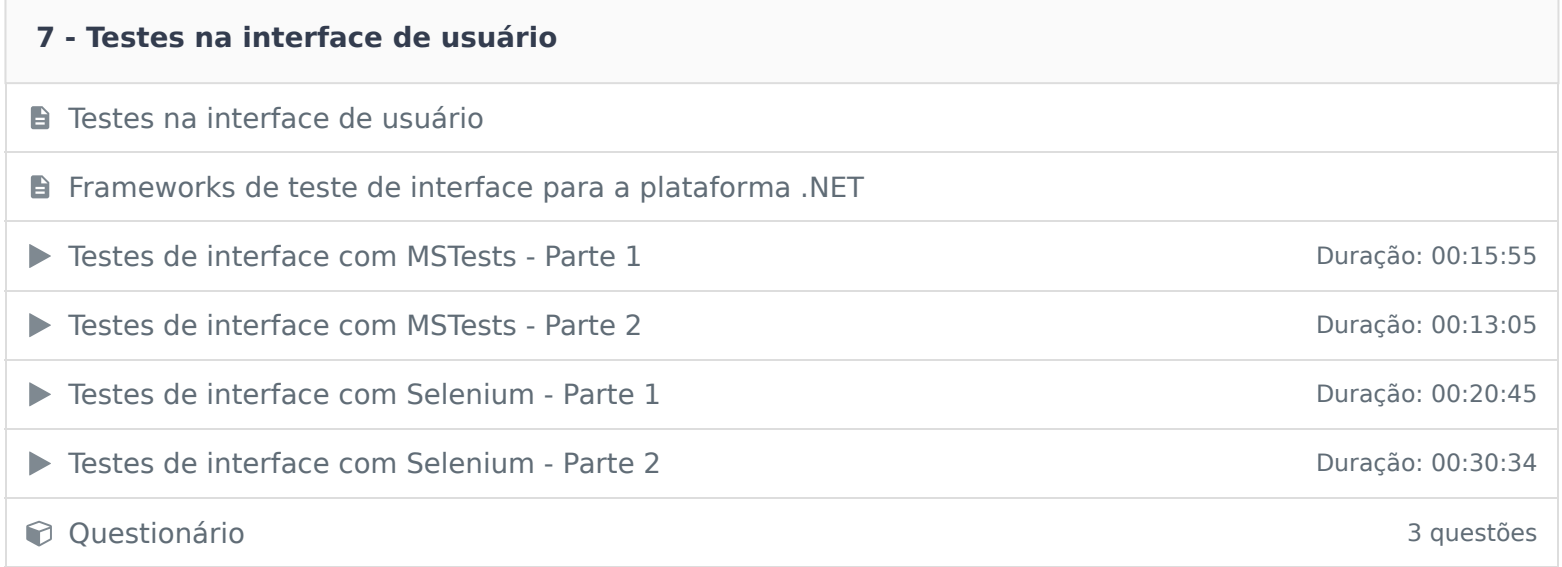

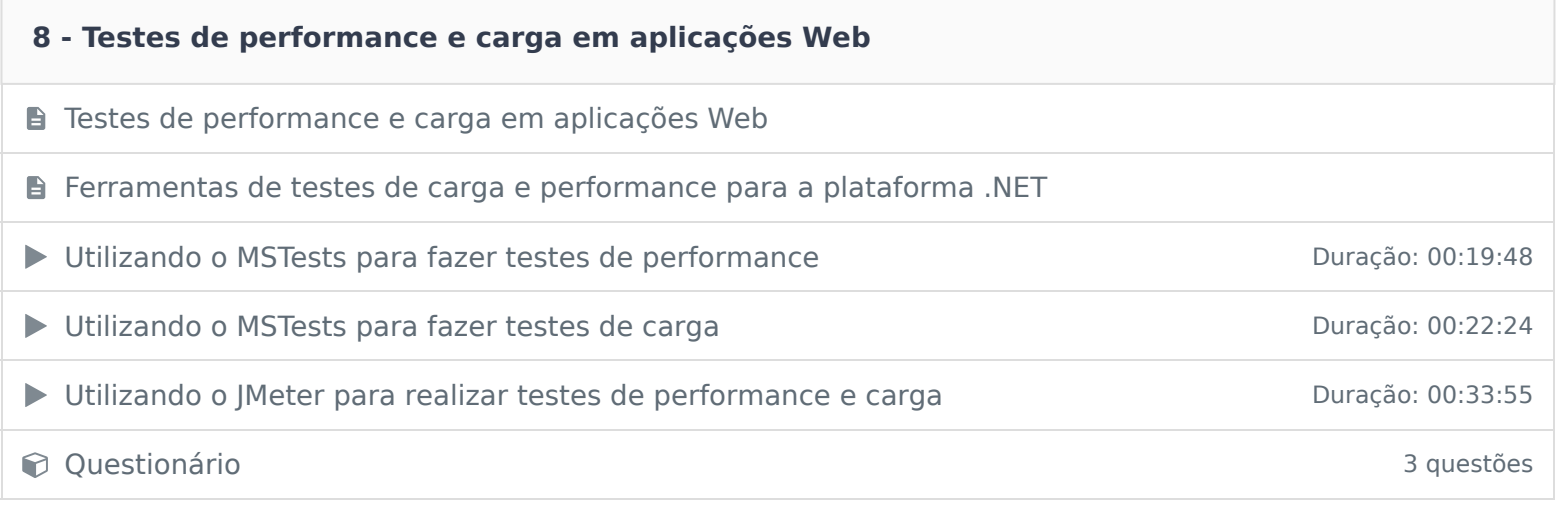

# **9 - Mocks**

**D** Mocks

**Diferença entre mock e fake** 

**Moq:** framework para criação de mocks

Criando mocks e fakes com o Moq buração: 00:22:49

Constitutionário de la constitución de la constitución de la constitución de la constitución de la constitución de la constitución de la constitución de la constitución de la constitución de la constitución de la constituc

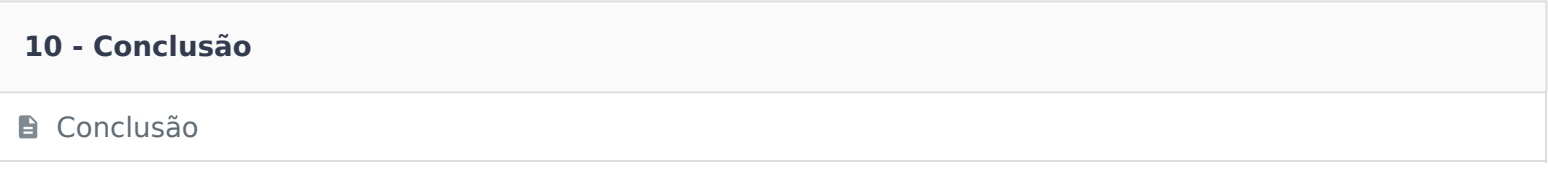

Ficou alguma dúvida em relação ao conteúdo programático? Envie-nos um e-mail clicando aqui .